# Package 'dbx'

December 11, 2023

Type Package Title A Fast, Easy-to-Use Database Interface Version 0.3.1 Date 2023-12-11 Description Provides select, insert, update, upsert, and delete database operations. Supports 'PostgreSQL', 'MySQL', 'SQLite', and more, and plays nicely with the 'DBI' package. URL <https://github.com/ankane/dbx> BugReports <https://github.com/ankane/dbx/issues> License MIT + file LICENSE RoxygenNote 7.2.3 Encoding UTF-8 **Imports** DBI  $(>= 1.0.0)$ **Suggests** test that  $(>= 1.0.2)$ , uritools  $(>= 1.7.0)$ , RSQLite  $(>= 2.1.2)$ , RMariaDB, RMySQL (>= 0.10.20), RPostgres, RPostgreSQL, hms, jsonlite, blob, odbc NeedsCompilation no Author Andrew Kane [aut, cre] Maintainer Andrew Kane <andrew@chartkick.com> Repository CRAN Date/Publication 2023-12-11 21:10:02 UTC

## R topics documented:

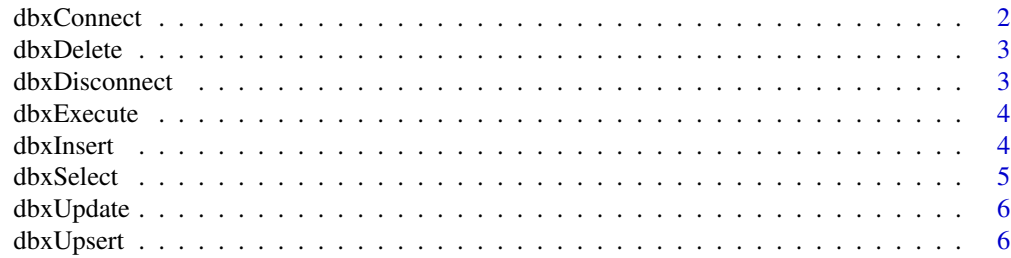

#### <span id="page-1-0"></span>**Index** [8](#page-7-0) **8**

#### Description

Create a database connection

#### Usage

```
dbxConnect(
  url = NULL,adapter = NULL,
  storage_tz = NULL,
  variables = list(),
  ...
\mathcal{L}
```
#### Arguments

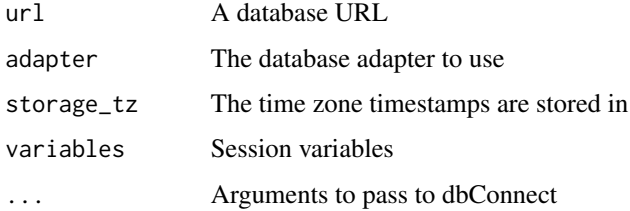

#### Examples

```
# SQLite
db <- dbxConnect(adapter="sqlite", dbname=":memory:")
## Not run:
# Postgres
db <- dbxConnect(adapter="postgres", dbname="mydb")
# MySQL
db <- dbxConnect(adapter="mysql", dbname="mydb")
# Others
db <- dbxConnect(adapter=odbc(), database="mydb")
## End(Not run)
```
<span id="page-2-0"></span>

#### Description

Delete records

#### Usage

dbxDelete(conn, table, where = NULL, batch\_size = NULL)

#### Arguments

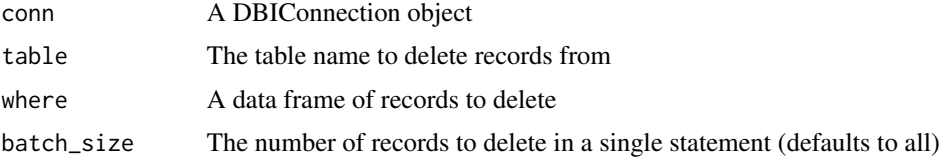

#### Examples

```
db <- dbxConnect(adapter="sqlite", dbname=":memory:")
table <- "forecasts"
DBI::dbCreateTable(db, table, data.frame(id=1:3, temperature=20:22))
# Delete specific records
bad_records \leq data.frame(id=c(1, 2))
dbxDelete(db, table, where=bad_records)
# Delete all records
```
dbxDelete(db, table)

dbxDisconnect *Close a database connection*

#### Description

Close a database connection

#### Usage

dbxDisconnect(conn)

#### Arguments

conn A DBIConnection object

<span id="page-3-0"></span>4 dbxInsert

#### Examples

```
db <- dbxConnect(adapter="sqlite", dbname=":memory:")
```
dbxDisconnect(db)

dbxExecute *Execute a statement*

#### Description

Execute a statement

#### Usage

```
dbxExecute(conn, statement, params = NULL)
```
#### Arguments

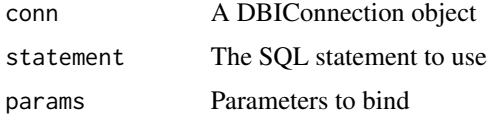

#### Examples

```
db <- dbxConnect(adapter="sqlite", dbname=":memory:")
DBI::dbCreateTable(db, "forecasts", data.frame(id=1:3, temperature=20:22))
dbxExecute(db, "UPDATE forecasts SET temperature = 20")
dbxExecute(db, "UPDATE forecasts SET temperature = ?", params=list(20))
dbxExecute(db, "UPDATE forecasts SET temperature = ? WHERE id IN (?)", params=list(20, 1:3))
```
dbxInsert *Insert records*

#### Description

Insert records

#### Usage

```
dbxInsert(conn, table, records, batch_size = NULL, returning = NULL)
```
#### <span id="page-4-0"></span>dbxSelect 5

#### Arguments

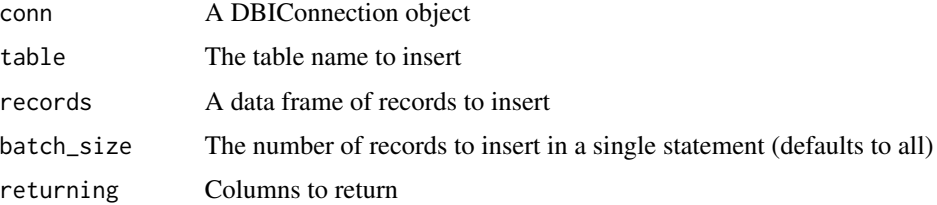

#### Examples

```
db <- dbxConnect(adapter="sqlite", dbname=":memory:")
table <- "forecasts"
DBI::dbCreateTable(db, table, data.frame(id=1:3, temperature=20:22))
records <- data.frame(temperature=c(32, 25))
dbxInsert(db, table, records)
```
dbxSelect *Select records*

#### Description

Select records

#### Usage

```
dbxSelect(conn, statement, params = NULL)
```
#### Arguments

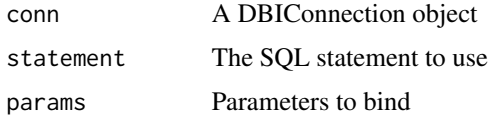

#### Examples

```
db <- dbxConnect(adapter="sqlite", dbname=":memory:")
DBI::dbCreateTable(db, "forecasts", data.frame(id=1:3, temperature=20:22))
dbxSelect(db, "SELECT * FROM forecasts")
dbsSelect(db, "SELECT * FROM forecasts WHERE id = ?", params=list(1))dbxSelect(db, "SELECT * FROM forecasts WHERE id IN (?)", params=list(1:3))
```
<span id="page-5-0"></span>

## Description

Update records

#### Usage

```
dbxUpdate(
  conn,
  table,
  records,
 where_cols,
 batch_size = NULL,
  transaction = TRUE
)
```
# Arguments

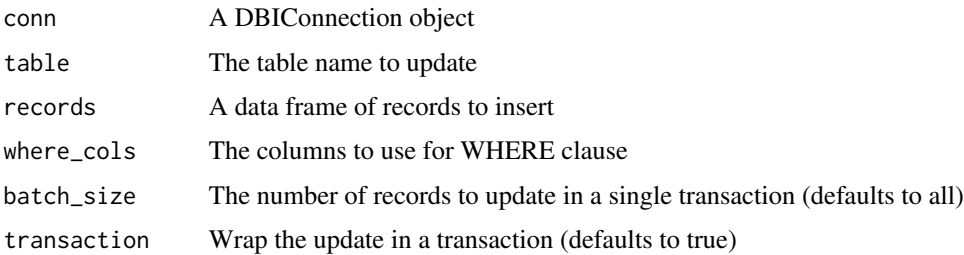

#### Examples

```
db <- dbxConnect(adapter="sqlite", dbname=":memory:")
table <- "forecasts"
DBI::dbCreateTable(db, table, data.frame(id=1:3, temperature=20:22))
records <- data.frame(id=c(1, 2), temperature=c(16, 13))
dbxUpdate(db, table, records, where_cols=c("id"))
```
dbxUpsert *Upsert records*

#### Description

Upsert records

## dbxUpsert 7

#### Usage

```
dbxUpsert(
  conn,
  table,
  records,
  where_cols,
  batch_size = NULL,
  returning = NULL,
  skip_existing = FALSE
\mathcal{L}
```
#### Arguments

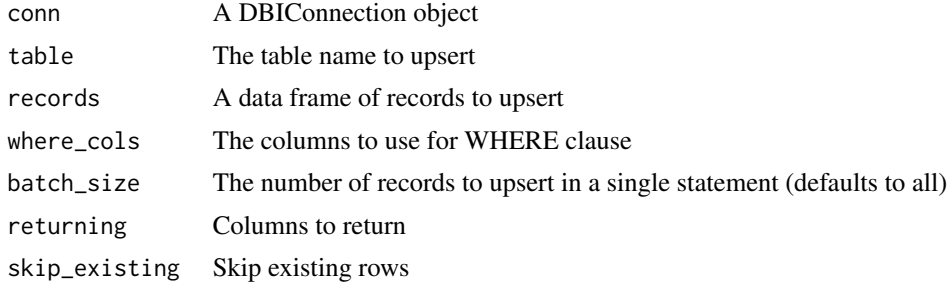

## Examples

## Not run:

```
db <- dbxConnect(adapter="postgres", dbname="dbx")
table <- "forecasts"
DBI::dbCreateTable(db, table, data.frame(id=1:3, temperature=20:22))
records <- data.frame(id=c(3, 4), temperature=c(20, 25))
dbxUpsert(db, table, records, where_cols=c("id"))
```
## End(Not run)

# <span id="page-7-0"></span>Index

dbxConnect, [2](#page-1-0) dbxDelete, [3](#page-2-0) dbxDisconnect, [3](#page-2-0) dbxExecute, [4](#page-3-0) dbxInsert, [4](#page-3-0) dbxSelect, [5](#page-4-0) dbxUpdate, [6](#page-5-0) dbxUpsert, [6](#page-5-0)